## **Application Directory Structure**

## Structure of D2000 application directory

Application directory is the main directory for all D2000 system applications created using the D2000 Application Manager. The structure of the **application directory** of D2000 V11.00 is shown in the following figure.

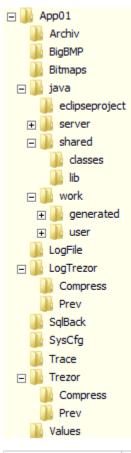

| Directory                                   | Meaning / contents                                                                                                    |
|---------------------------------------------|----------------------------------------------------------------------------------------------------|
| D2000.APP                                   | Application directory of D2000 system.                                                                                                    |
| D2000.APP\App01                             | Directory of the application - App1.                                                                                                    |
| D2000.APP\App01\Archiv                      | Archive database - archiv.db.                                                                                                    |
| D2000.<br>APP\App01\BigBMP                  | Sizeable bitmaps (.bmp) for using as background in pictures.                                                                                                    |
| D2000.<br>APP\App01\Bitmaps                 | Bitmaps (.bmp) for using in pictures.                                                                                                    |
| D2000.<br>APP\App01\java\eclipsepr<br>oject | Project directory for Eclipse development environment (see Eclipse development environment).                                                                                                    |
| *) D2000.<br>APP\App01\java\server          | Working directory of D2000 Server process which the Java code is compiled in.                                                                                                    |
| D2000.<br>APP\App01\java\shared             | Directory mirrored automatically on computers which the client processes of D2000 using Java are running on (the directory and its subdirectories, placed on server, are operated by the application programmers). |
| D2000.<br>APP\App01\java\shared\cl<br>asses | Directory containing any user Java classes to be used in applications (see libraries in Java).                                                                                                    |
| D2000.<br>APP\App01\java\shared\lib         | Directory containing any external Java libraries to be used in applications (see libraries in Java).                                                                                                    |
| *) D2000.<br>APP\App01\java\work            | Directory intended for work with files .java during editing of the pictures and events.                                                                                                    |

| *) D2000.<br>APP\App01\java\work\gen<br>erated |                                                                                                    |
|------------------------------------------------|----------------------------------------------------------------------------------------------------|
| *) D2000.<br>APP\App01\java\work\user          | . java file representing the script will be copied into this directory when the picture or event is being opened/edited in D2000 GrEditor or D200 0 CNF. |
| D2000.APP\App01\Logfile                        | Log database - logfile.db.                                                                                                    |
| D2000.<br>APP\App01\LogTrezor                  | Directory for log database deposits.                                                                                                    |
| D2000.<br>V40\App01\LogTrezor\Co<br>mpress     | Log database deposits compressed.                                                                                                    |
| D2000.<br>APP\App1\LogTrezor\Prev              | Log database deposit before compression.                                                                                                    |
| D2000.<br>APP\App01\SqlBack                    | Default directory for backup.                                                                                                    |
| D2000.APP\App01\Syscfg                         | Configuration database - syscfg.db.                                                                                                    |
| D2000.<br>APP\App01\Syscfg\Backup              | Configuration database backup.                                                                                                    |
| D2000.APP\App1\Trace                           | Text files - logs from communication process monitoring (received data, sent data, communication failures and errors, etc.).                             |
| D2000.APP\App01\Trezor                         | Directory of archive database deposits.                                                                                                    |
| D2000.<br>APP\App01\Trezor\Compr<br>ess        | Archive database deposits compressed.                                                                                                    |
| D2000.<br>APP\App01\Trezor\Prev                | Archive database depository before compression.                                                                                                    |
| D2000.APP\App01\Values                         | Database of starting values of user variables and structured variables – values.db.                                                                      |

Note 1: App01 is the directory of particular application. The directory name is optional.

**Note 2**: The directories marked with \*) can be considered to be temporary, i.e. they are used only when the application is running and the content of which is managed by processes of D2000 System. It does not required to copy these directories during copying of the application because they are generated / restored automatically by D2000 System at the application start and its development.

Note 3: If you use an own application help, the application directory contains also the directory Help with a file of application help (.chm file).